# **Zadanie 6, Języki Programowania, 6.11.2012**

# **1. Zadanie**

Należy stworzyć klasę umożliwiającą pracę na macierzach.

### **2. Funkcjonalność**

Klasa powinna umożliwiać dodawanie i mnożenie macierzy, oraz zamienianie miejscami kolumn, jak również liczenie wyznaczników.

# **3. Wykonanie**

Klasa Macierz powinna mieć następujące pola prywatne:

double n,m; //wymiary macierzy

double\*\* macierz; // Dwuwymiarowa tablica przechowują ca wszystkie wartoś ci

# Konstruktory: **(2 p)**

- Konstruktor główny (domyślne wymiary m =  $n = 3$ )

- Konstruktor kopiujący (dlaczego jest niezbędny?)
- Destruktor

### Oraz funkcje składowe (metody):

- Wpisz(int x, int y, double val) – wpisującej wartość val do komórki $[x][y]$  macierzy

- Wypisz

- Przeciążone operatory: +, \* (dodawania, mnożenia) **(0.5 p + 1 p)** Jeśli działania nie można wykonać, należy zwrócić macierz stojącą po lewej stronie operatora.

- Operator () - przyjmujący dwa argumenty I zwracający wartość przechowywaną w odpowiedniej komórce macierzy **(0.5 p)**

- Metoda umożliwijąca zamianę kolumn, **(0.5 p)**

- Metoda zwracająca wyznacznik dla macierzy 2x2 lub 3x3 (dla innych zwraca 0), **(0.5 p)**

### **Dodatkowe:**

- Metoda zwracająca wyznacznik dla macierzy o dowolnych wymiarach (0.5 p)

#### **Dynamiczne tworzenie dwuwymiarowych tablic w C++:**

int  $**$ tab = new int  $*[5]$ ; for (int i = 0; i < 5; ++i)  $tab[i] = new int [10];$ 

W ten sposób stworzono tablicę dwuwymiarową którą statycznie zadeklarowalibyśmy jako: int tab[5][10];

Należy również **zwolnić pamięć** dla dynamicznie zadekladowanej tablicy: for (int  $x = 0$ ;  $x < 5$ ;  $x^{++}$ ) delete [] tab[x];

delete tab;

#### **Przykładowy output:**

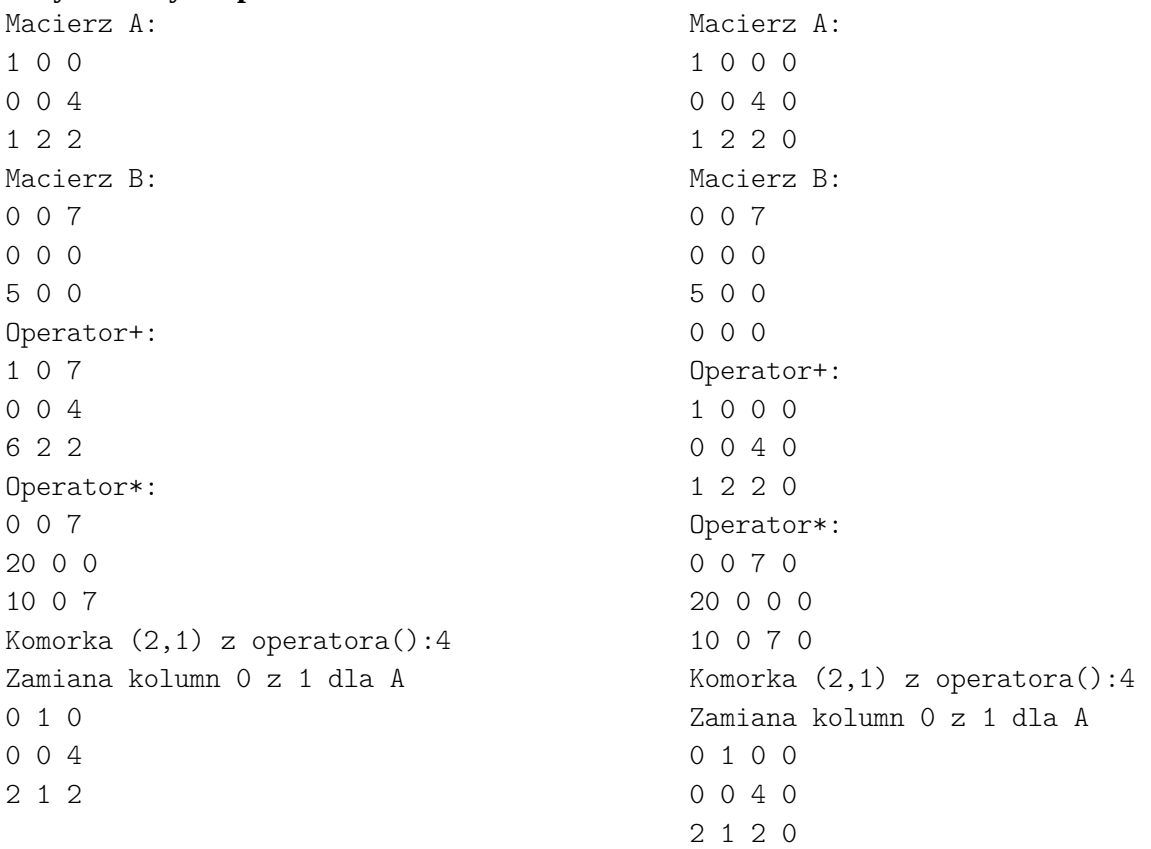